## **Datentransfer Einwohnermeldeamt** → **in WinSD** ISB/Eder 28.1.2004

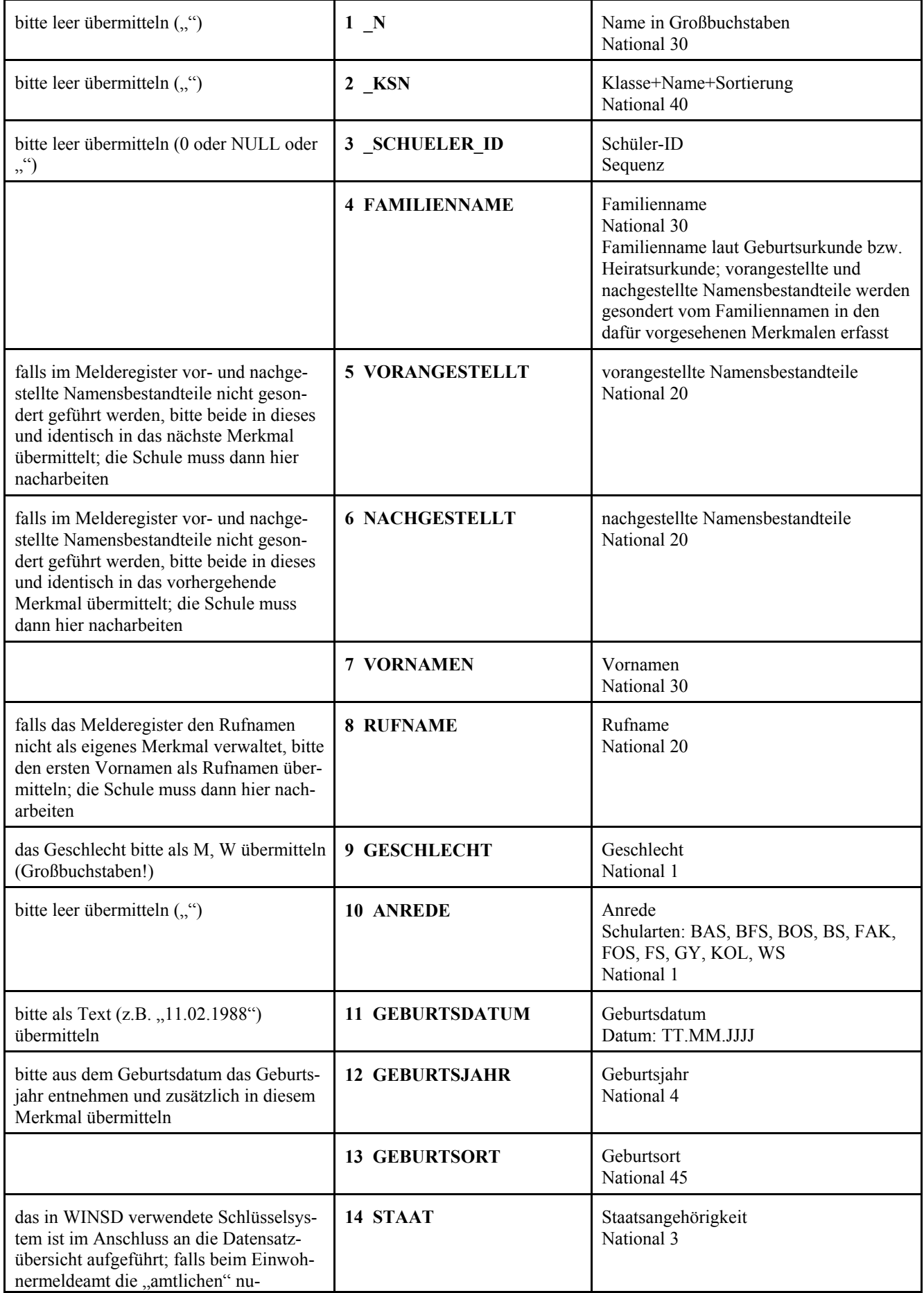

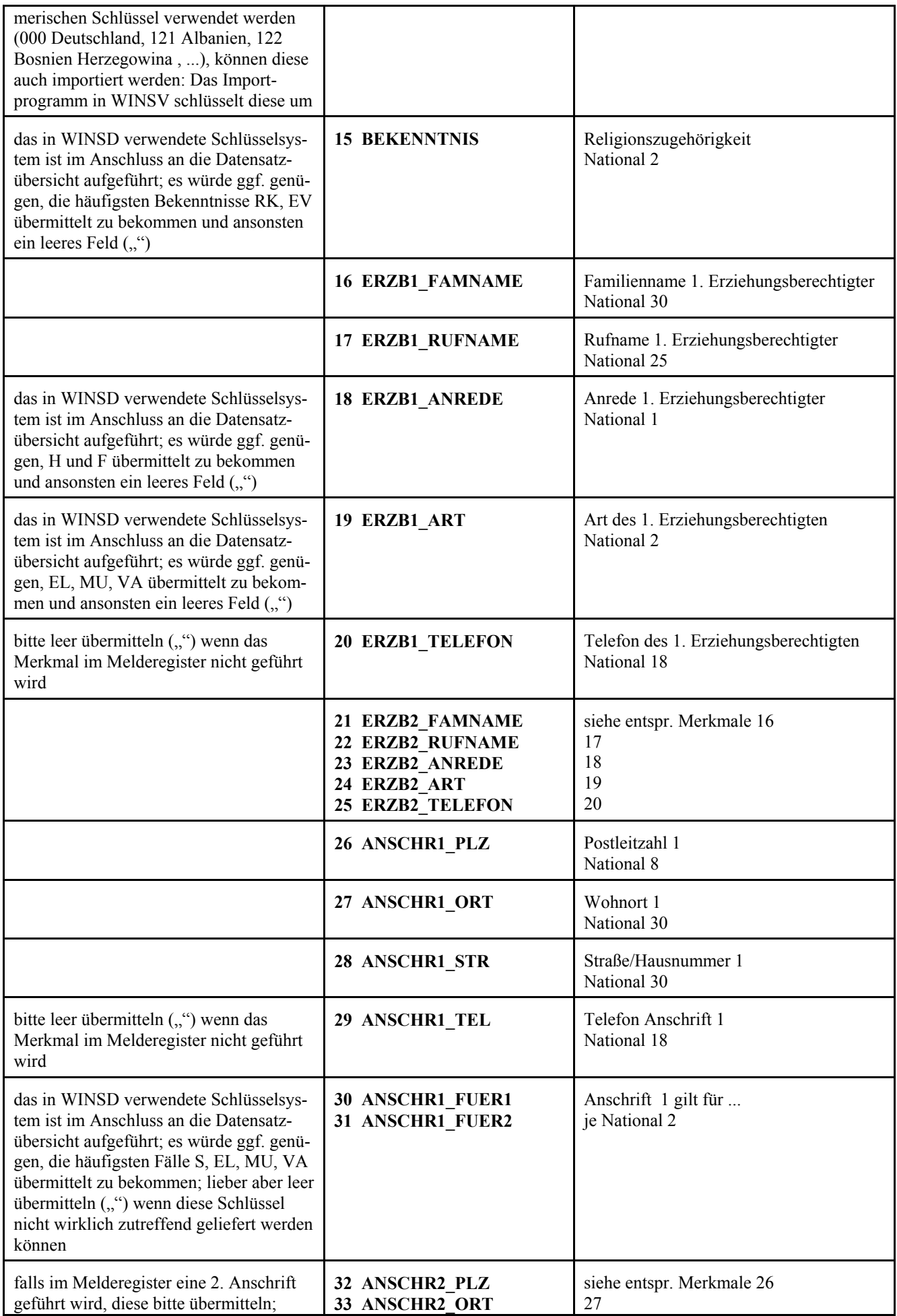

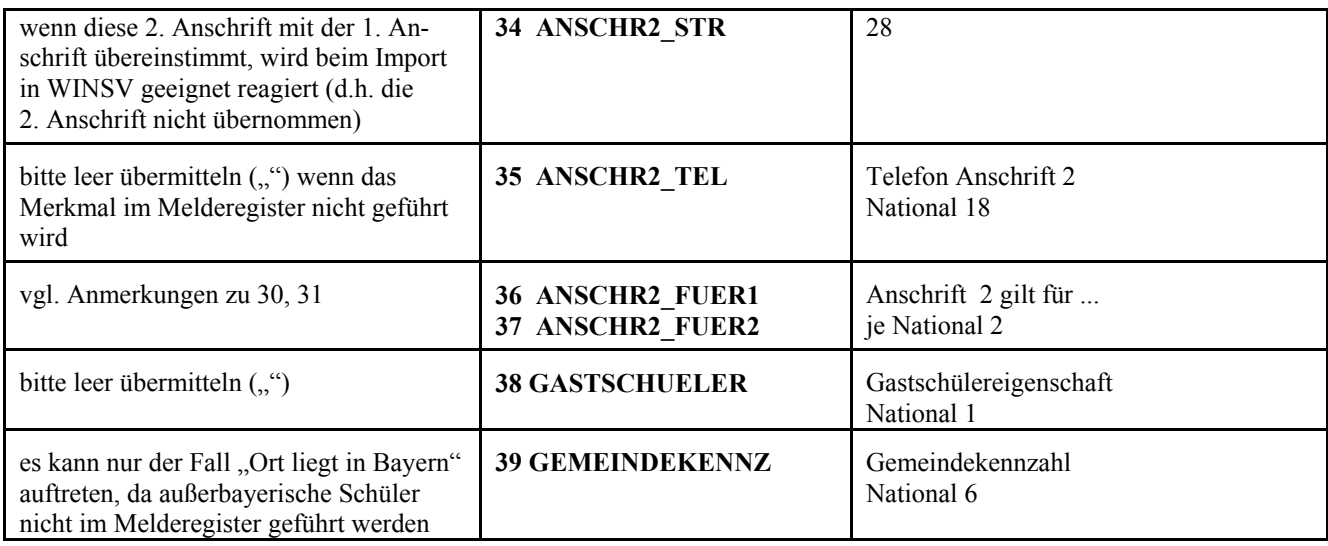

## Schlüsselsystem Staatsangehörigkeit

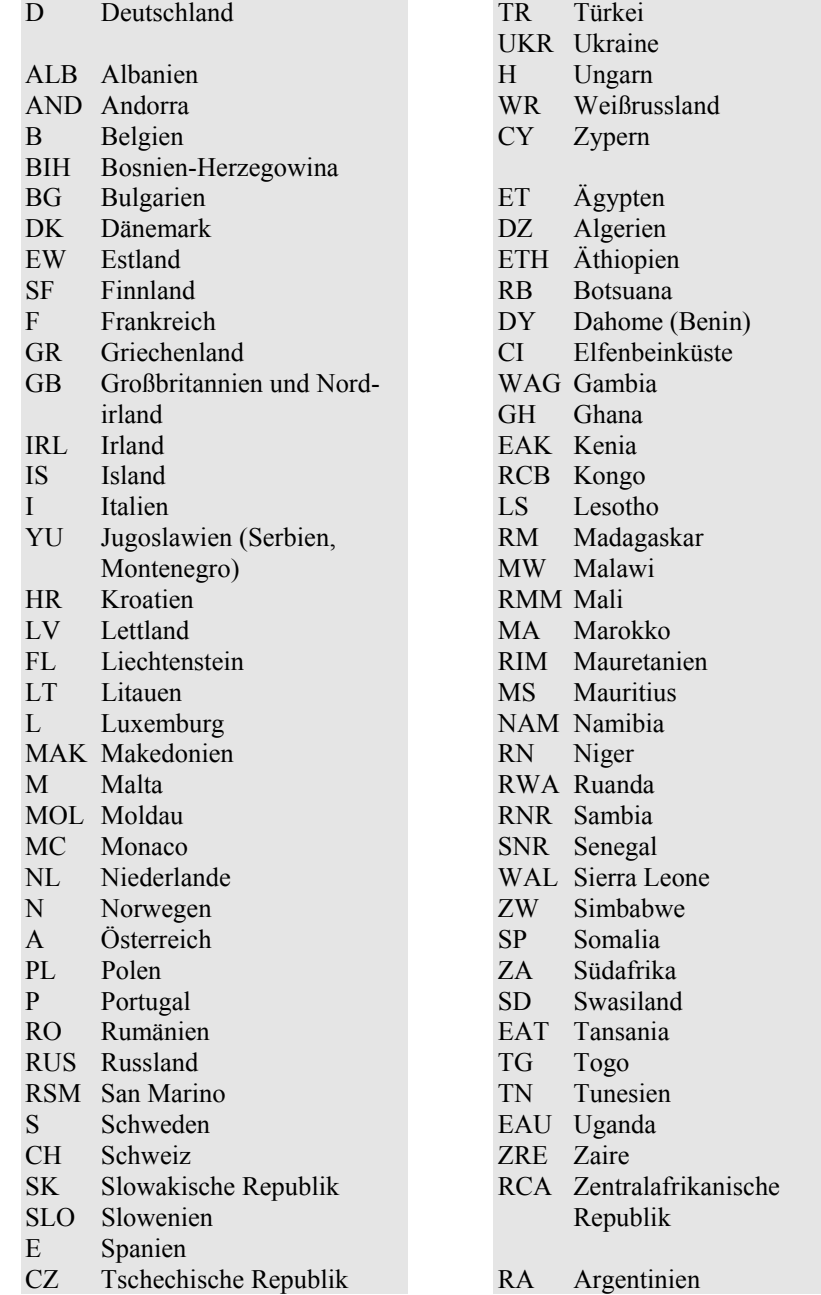

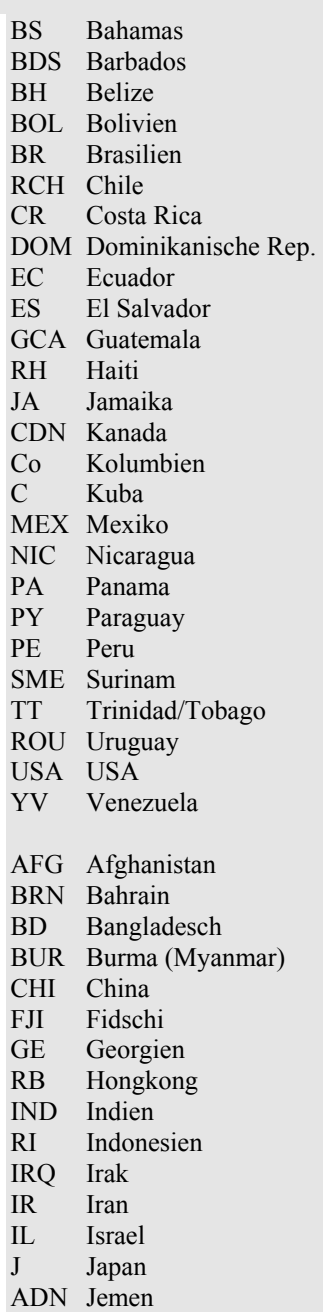

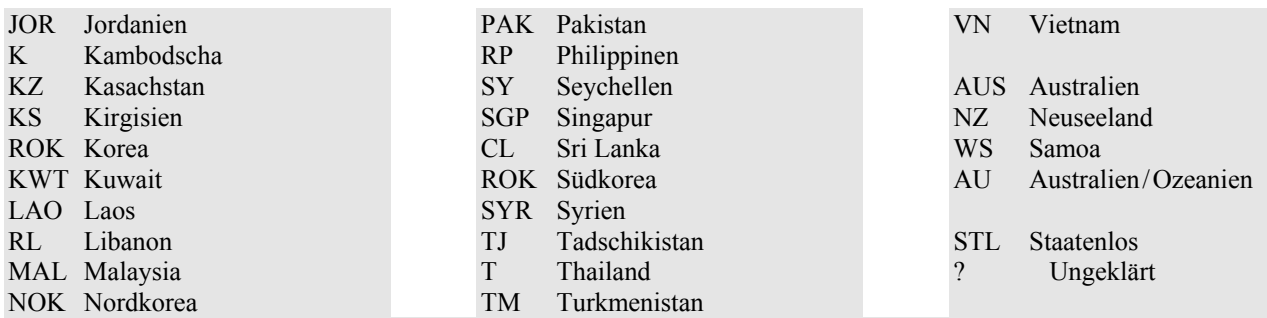

Schlüsselsystem Anrede:

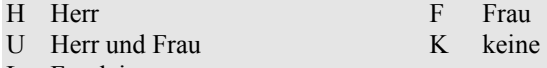

L Fräulein

Schlüsselsystem Art des Erziehungsberechtigten:

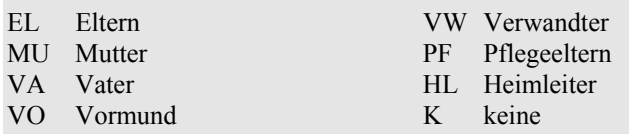

Schlüsselsystem Anschrift gilt für:

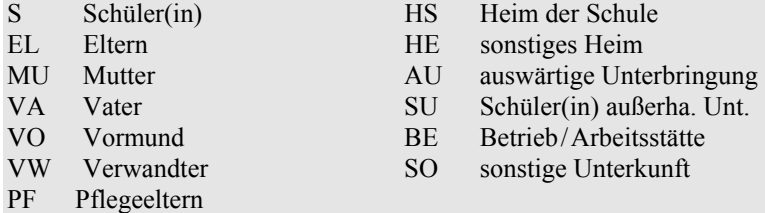